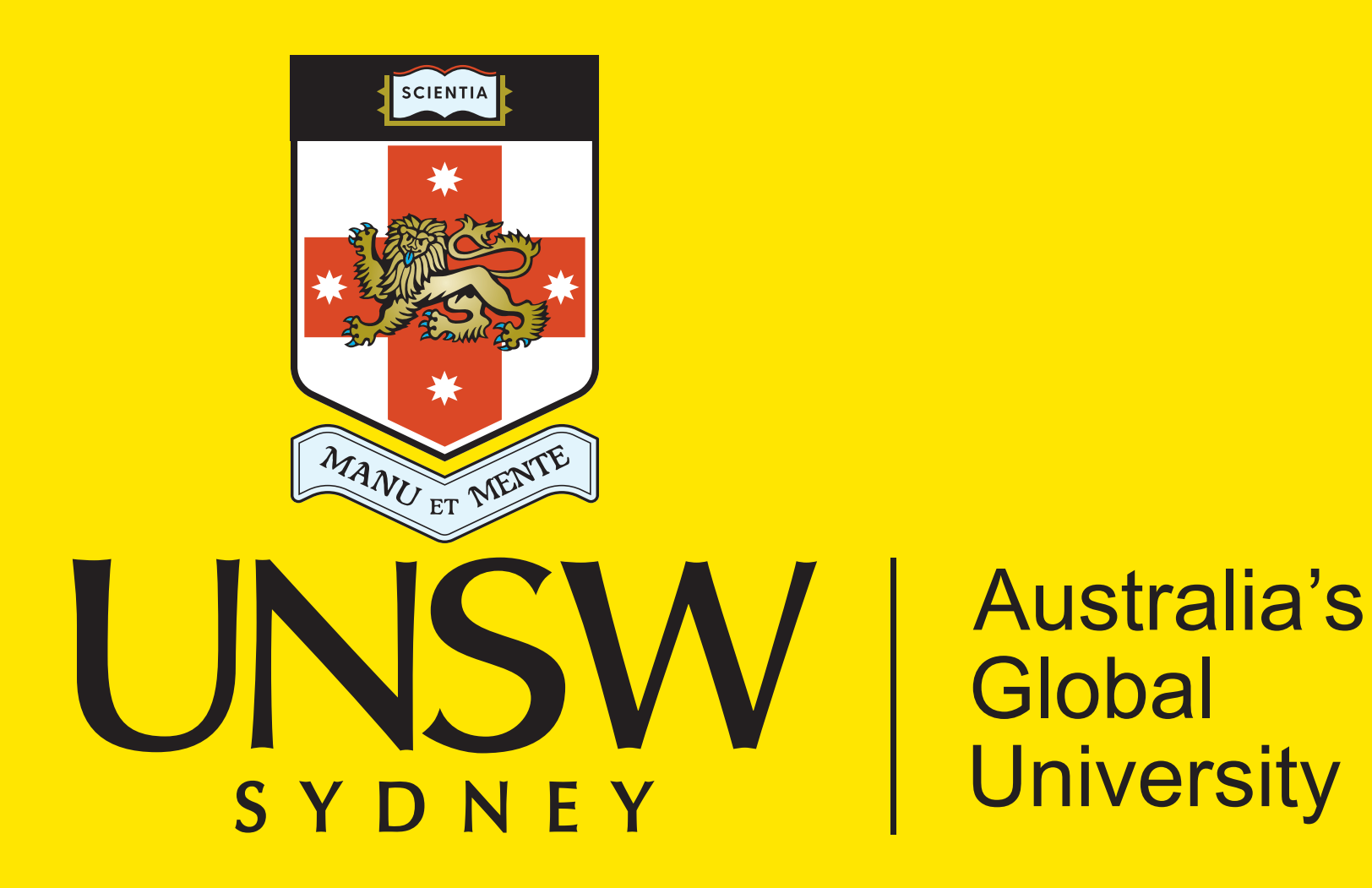

School of Biotechnology and Biomolecular Sciences

== orureporter = amplicon to report in a single command

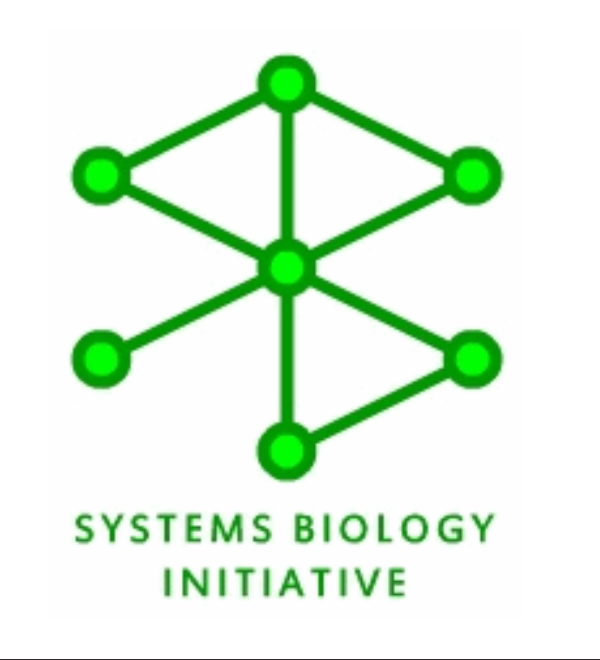

*Xabier Vázquez-Campos1 , David McFarlane2, Angela M. Chilton3, Jason Koval3, Marc R.Wilkins1,3*

1 NSW Systems Biology Initiative, School of Biotechnology and Biomolecular Sciences, 2 Research Technology Services, and 3 Ramaciotti Centre for Genomics, UNSW, Sydney, NSW 2052, Australia

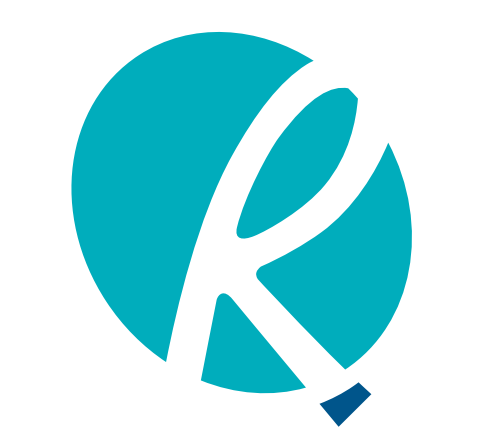

**Ramaciotti Centre** for Genomics

**Introduction / Motivation**

- Large increase in human and environmental microbiome amplicon samples over the last years (>10,000 in 2017) and still going up.
- Many new users: no idea how to process amplicon data and/ or they don't have the computational resources to analyse large datasets.
- Many comercial solutions are "black boxes": no idea what happens in the background. Not really used by scientists.

# **Objectives**

- •Generate a report for housekeeping and informative enough for customers and scientists with the *exact* parameters of the run.
- •Provide a relatively easy to use pipeline that RAMAC personnel can use with minimal input/time spent to run it.
- •Generate output files ready to use for downstream analysis
- •Provide content that allows an initial exploration of the data.
- •Able to deal with different amplicons, e.g. different genes or regions of the same gene.

# **Sample output**

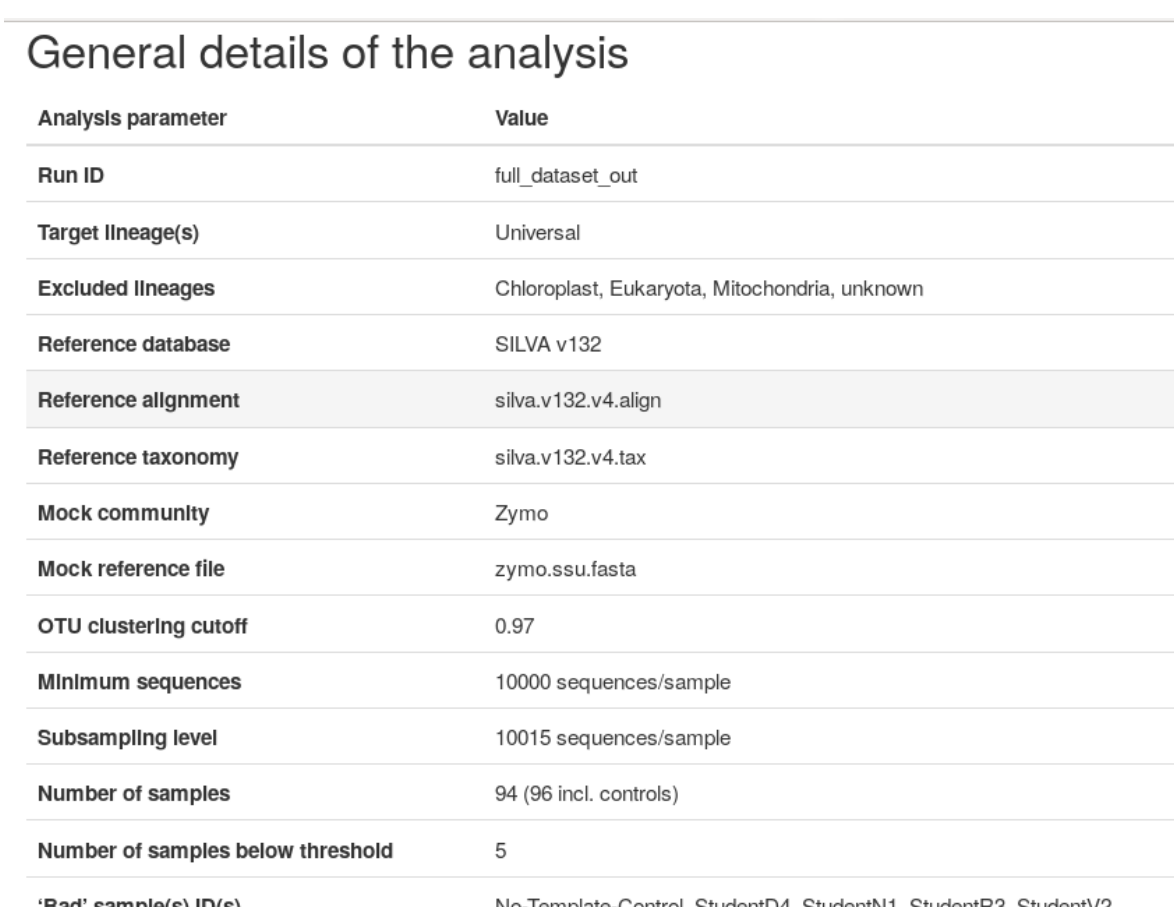

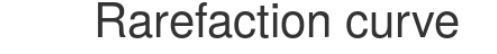

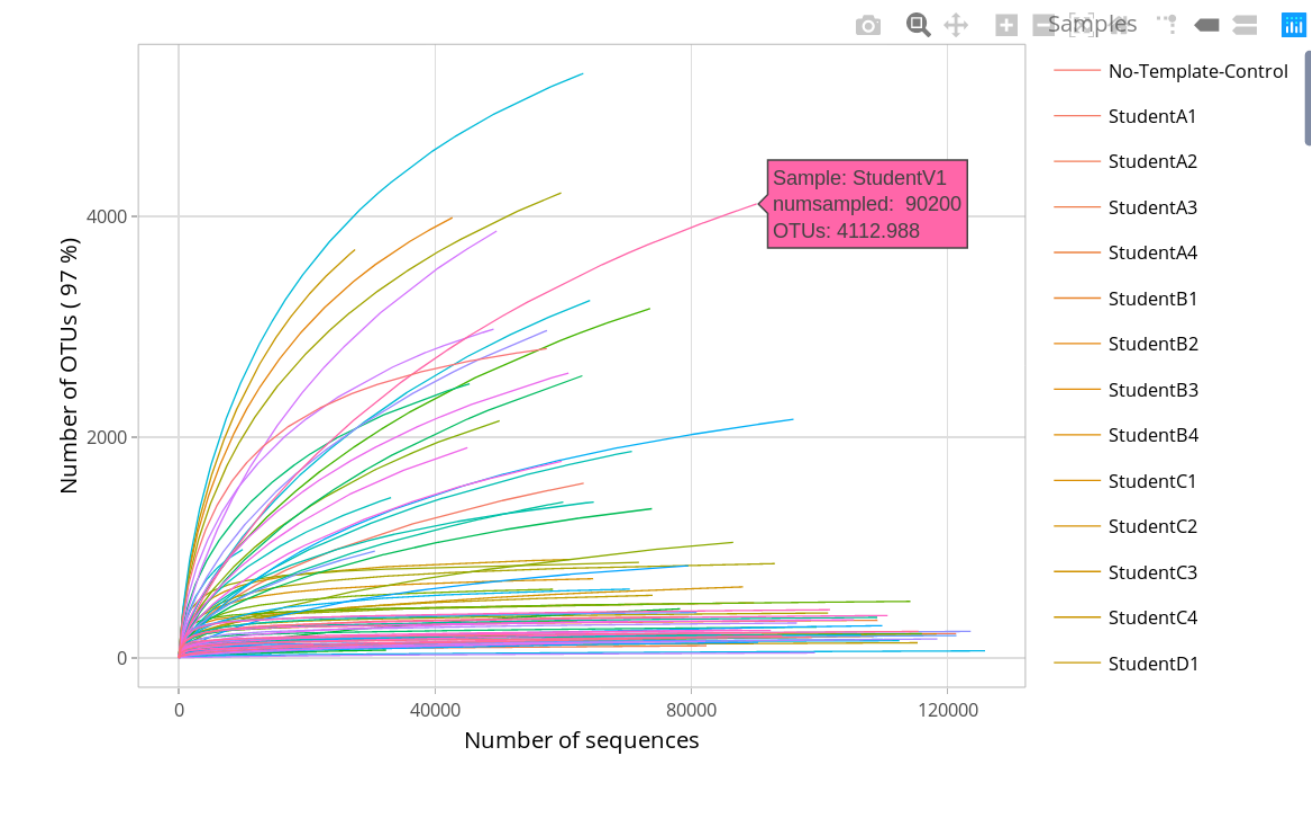

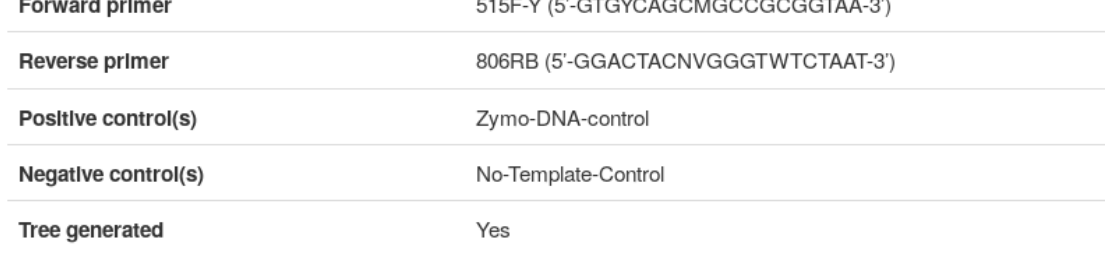

#### Sample details

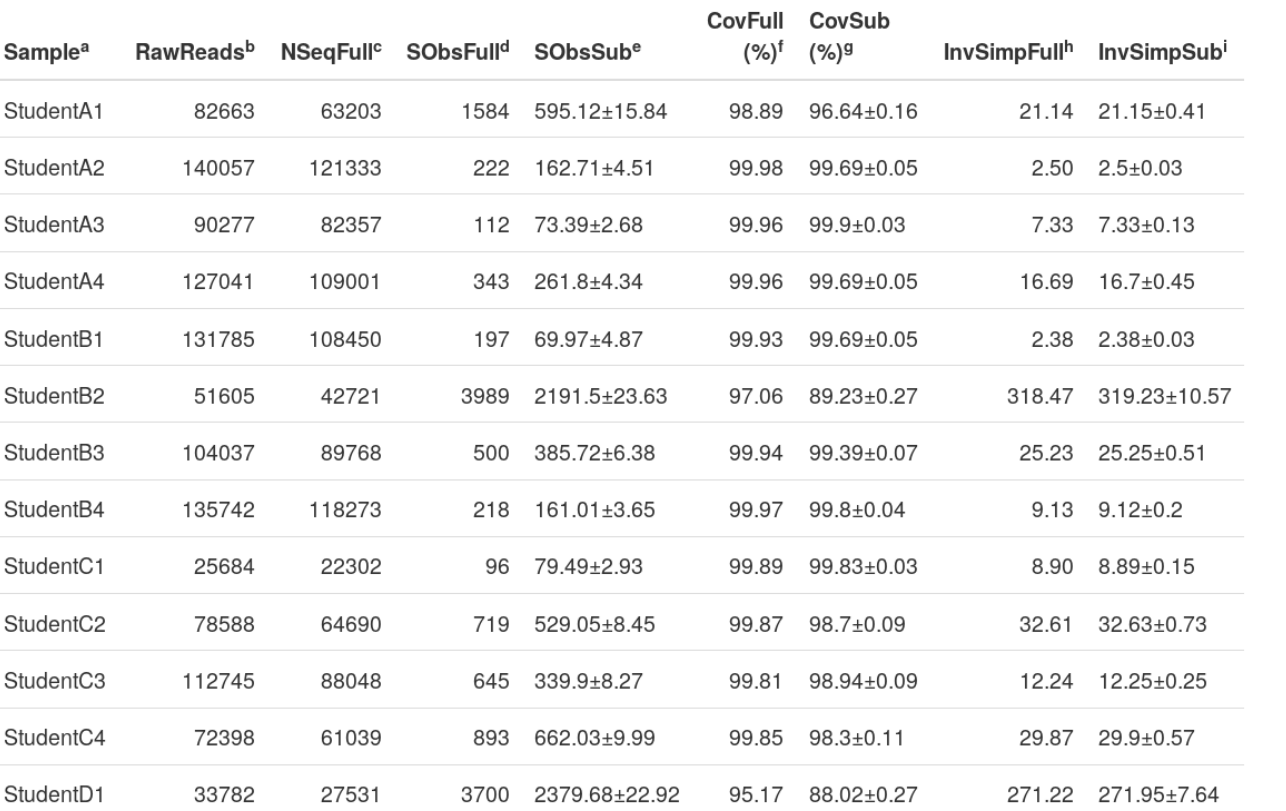

<sup>a</sup> Sample name derived from fastq.gz filename. <sup>3</sup> Number of raw reads or read pairs <sup>c</sup> Number of sequences passing QC and chimera removal. <sup>d</sup> Number of observed OTUs. e Number of observed OTUs after subsampling. <sup>f</sup> Good's coverage. Estimates what percentage of the species in a system (OTUs here) is represented in a sample <sup>g</sup> Good's coverage estimation after subsampling. Inverse Simpson Index. Diversity index less prone to bias due to unequal sampling efforts <sup>i</sup> Inverse Simpson Index after subsampling.

#### Discarded samples summary

Any sample that did not have a minimum of 10000 sequences after filtering, was not taken into account for calculating the subsampling level.

The following table contains details about the samples that did not achieve a minimum of 10000 sequences:

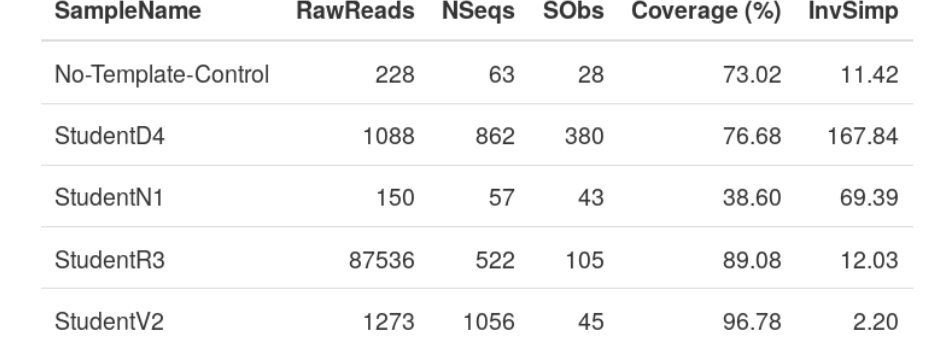

#### **Bray-Curtis dissimilarity**

The Bray-Curtis dissimilarity metric informs about how different samples are to each other. Unlike other measures, Bray-Curtis is better at handling sparse matrices (i.e. tables with a large proportion of zeroes) commonly found in ecological data sets (e.g. OTU tables)

PCoA NMDS

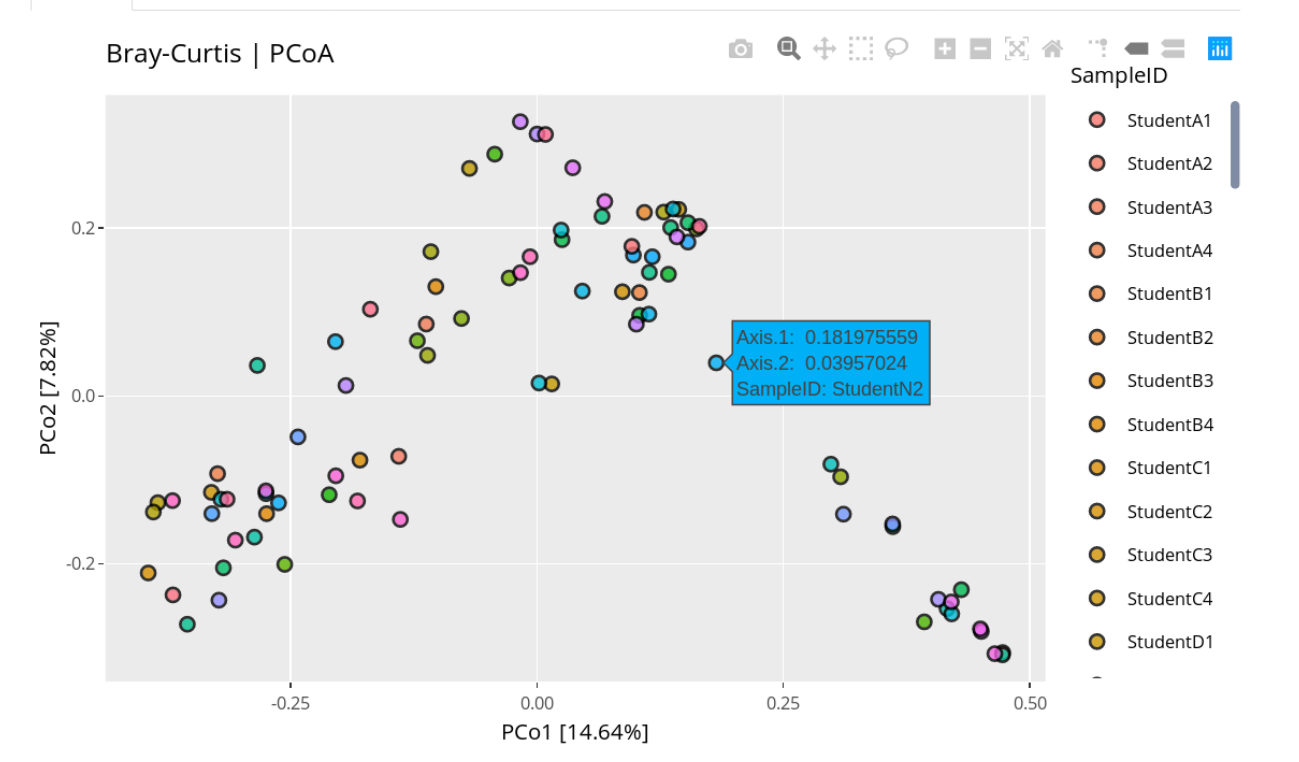

#### UniFrac (unweighted)

The UniFrac method measures the phylogenetic distance between samples based on the phylogeny of the constituent taxa. UniFrac uses the fraction of the branch length of the tree that leads to taxa that can be used to discriminate between samples. The original, unweighted UniFrac is a qualitative method (presence/absence of taxa) and might place too much weight on rare taxa.

PCoA NMDS

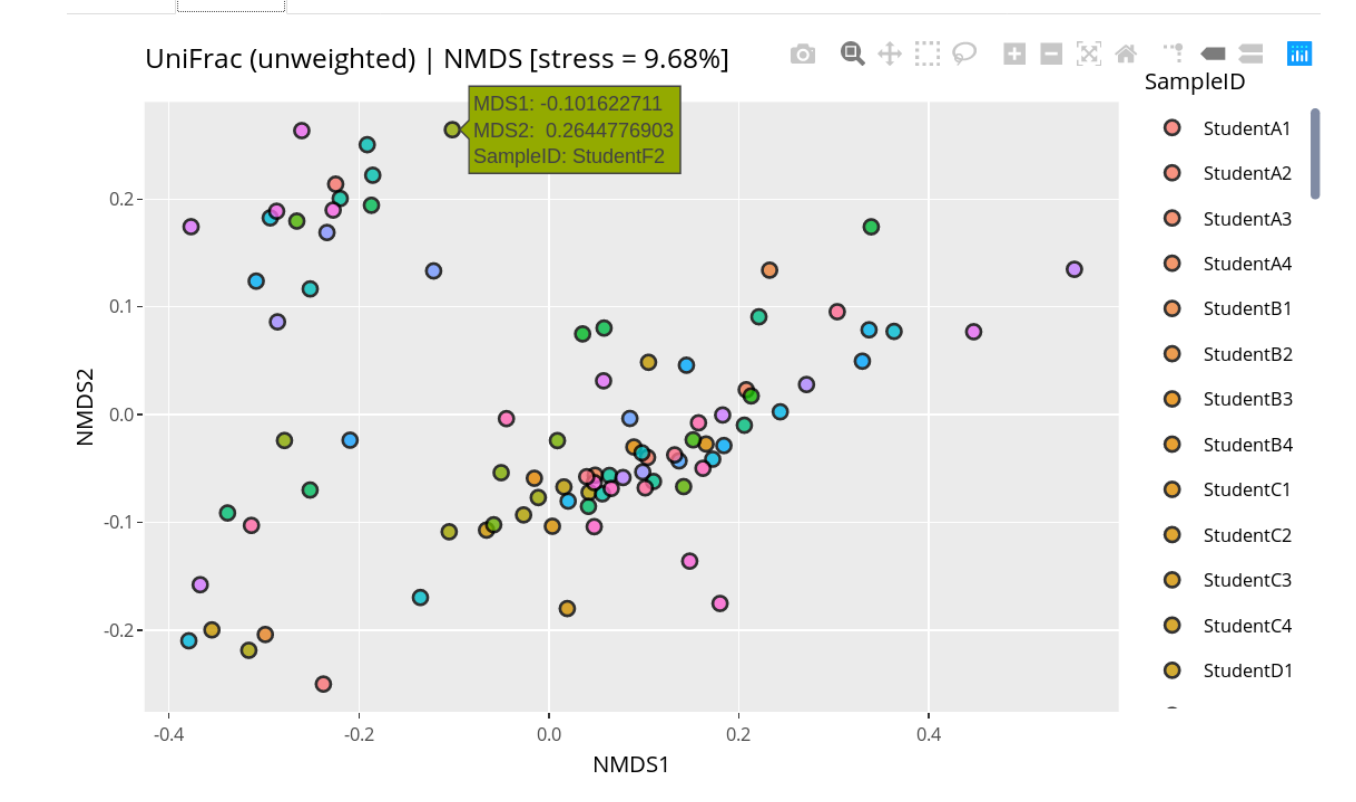

Class-level composition

Minor classes group all classes that did not reach a minimum of 2% of the whole community in any sample

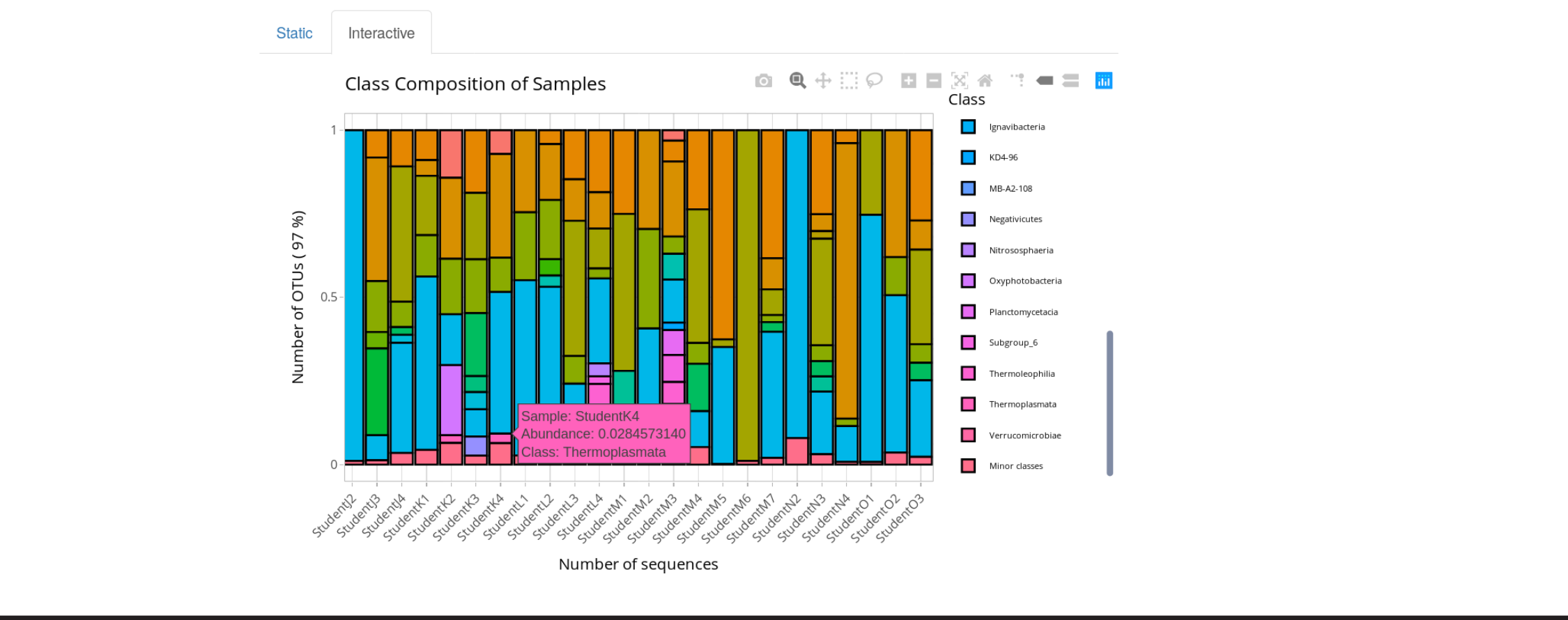

Xabier Vázquez-Campos Email: [xvazquezc@gmail.com](mailto:xvazquezc%40gmail.com?subject=) Twitter: [@XabiVC](https://twitter.com/XabiVC)

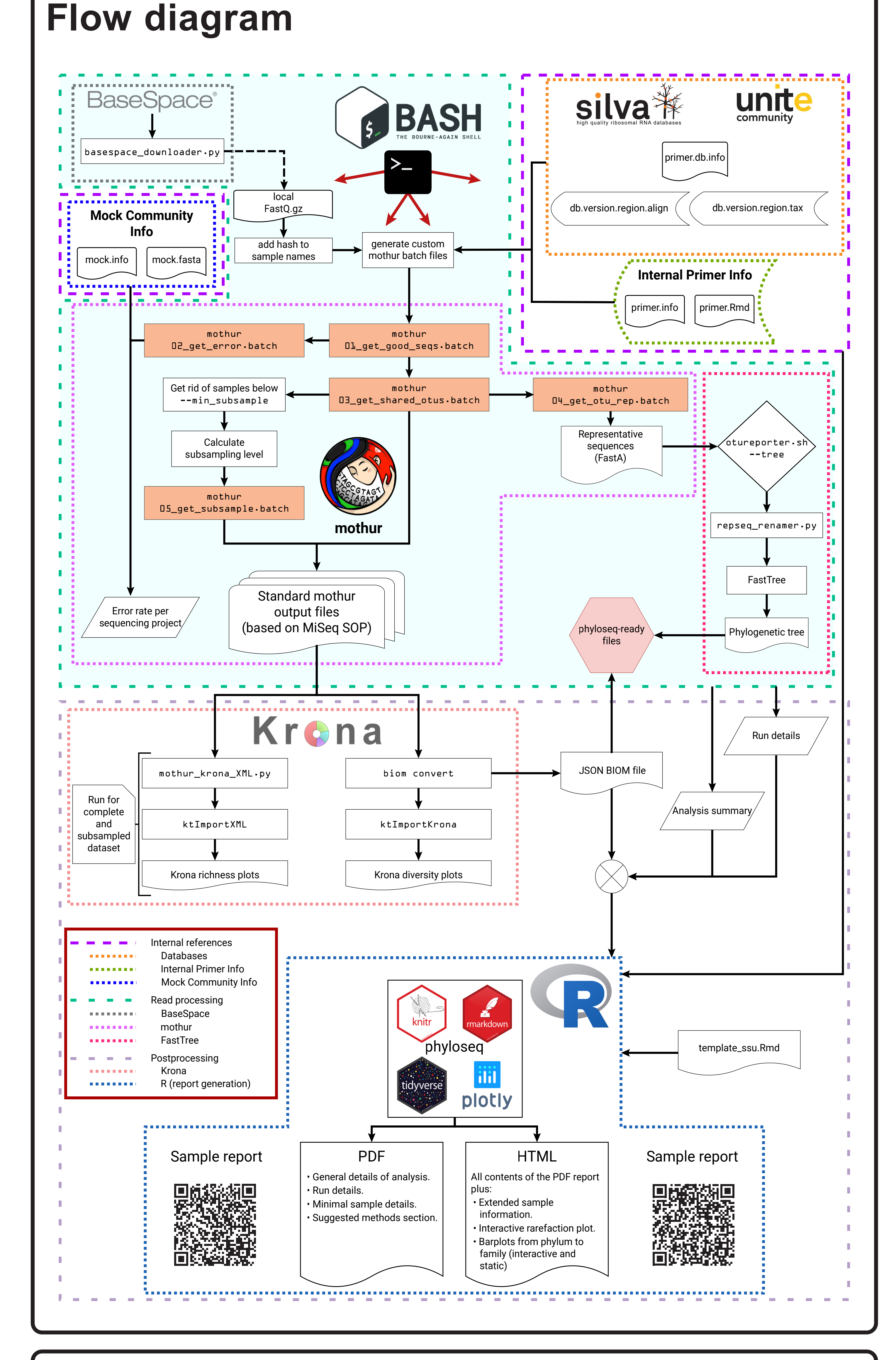

[Ignatius Pang](https://github.com/IgnatiusPang) for sharing his expertise with R, Asa Pérez-Bercoff for providing the repseq\_renamer.py script, and [Gene Hart-Smith](https://scholar.google.com.au/citations?user=UkK04sV9LdcC&hl=en) for the logo design. Jai J. Tree and all staff from the MICR2011 Microbiology course at UNSW that provided feedback to fix several bugs and.

### **Contact**

Bitbucket repository: [xvazquezc/otureporter](https://bitbucket.org/xvazquezc/otureporter)

## **Acknowledgements**

### Get a c[opy of the poste](https://figshare.com/s/1d4c40a53c63436551fb)r here:

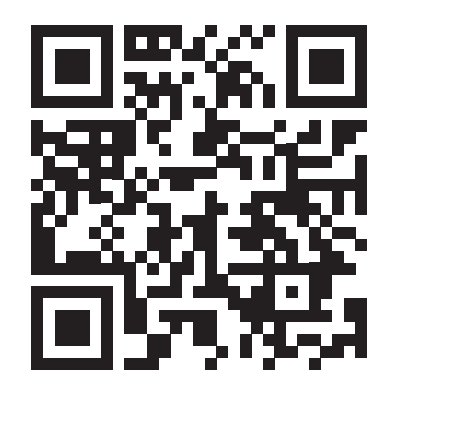